# Concurrent Caching in Web Servers Using Go

A Technical Description

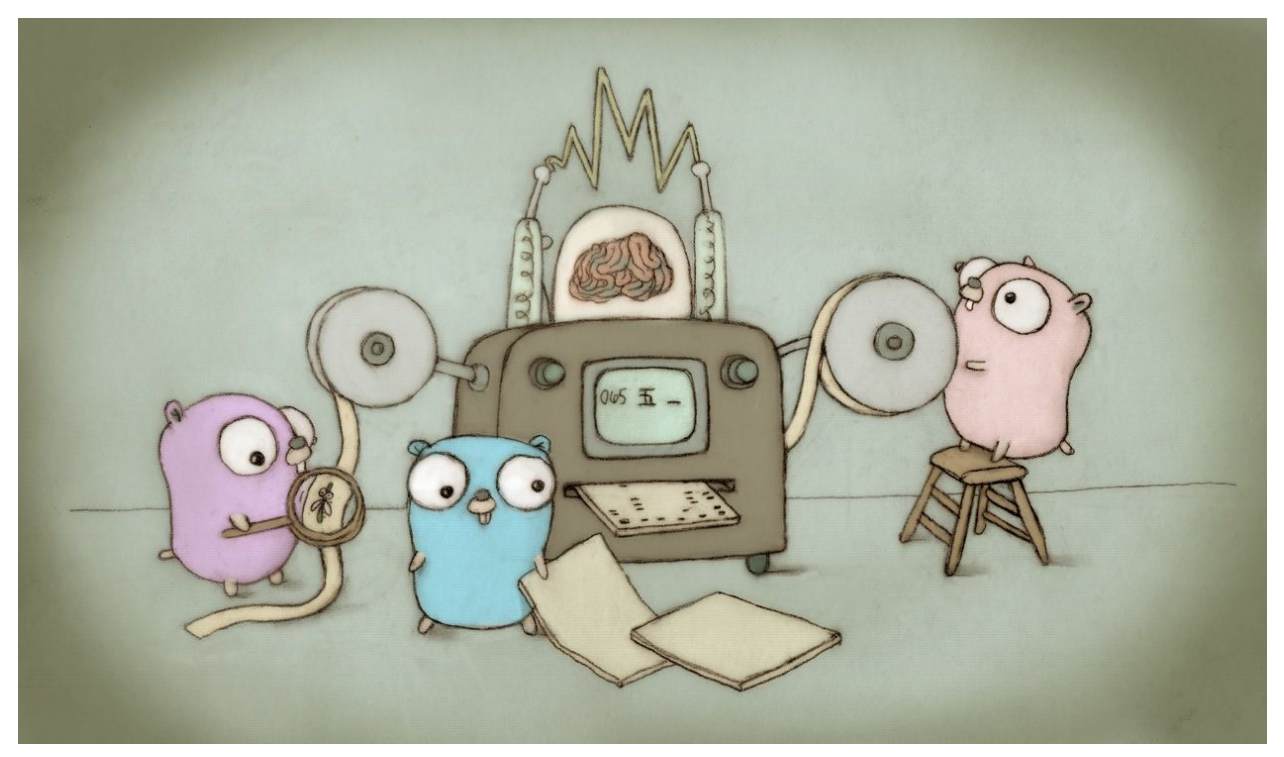

Gophers, The Mascots of Golang

Yiping Su UWP 102E

# Table of Contents

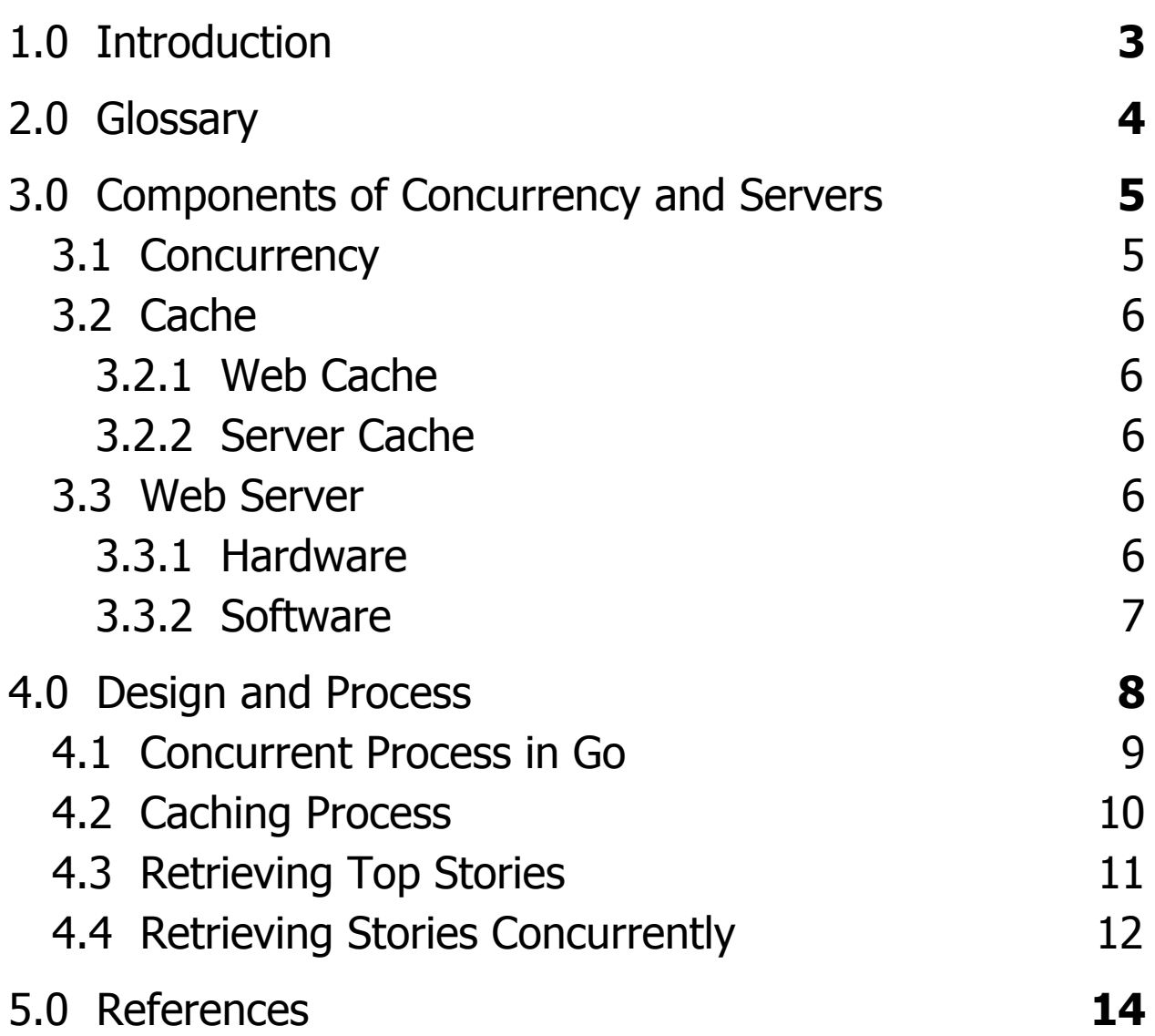

### <span id="page-2-0"></span>1.0 Introduction

This document is an overview of concurrent caching in web servers written in Golang (Go), a programming language developed by Google. Golang is a compiled language with C-like syntax. It is designed to have baseline support for concurrency, object-oriented programming, functional programming, and imperative programming. Its speed and efficiency has made it a valuable language in backend design because each program can be scaled for thousands of processes.

This document will go over the details of concurrent server caching in conjunction with a code example from Jon Calhoun in Go. The code example will explain how to retrieve top stories concurrently from the Hacker News API and store the data in the server cache.

# <span id="page-3-0"></span>2.0 Glossary

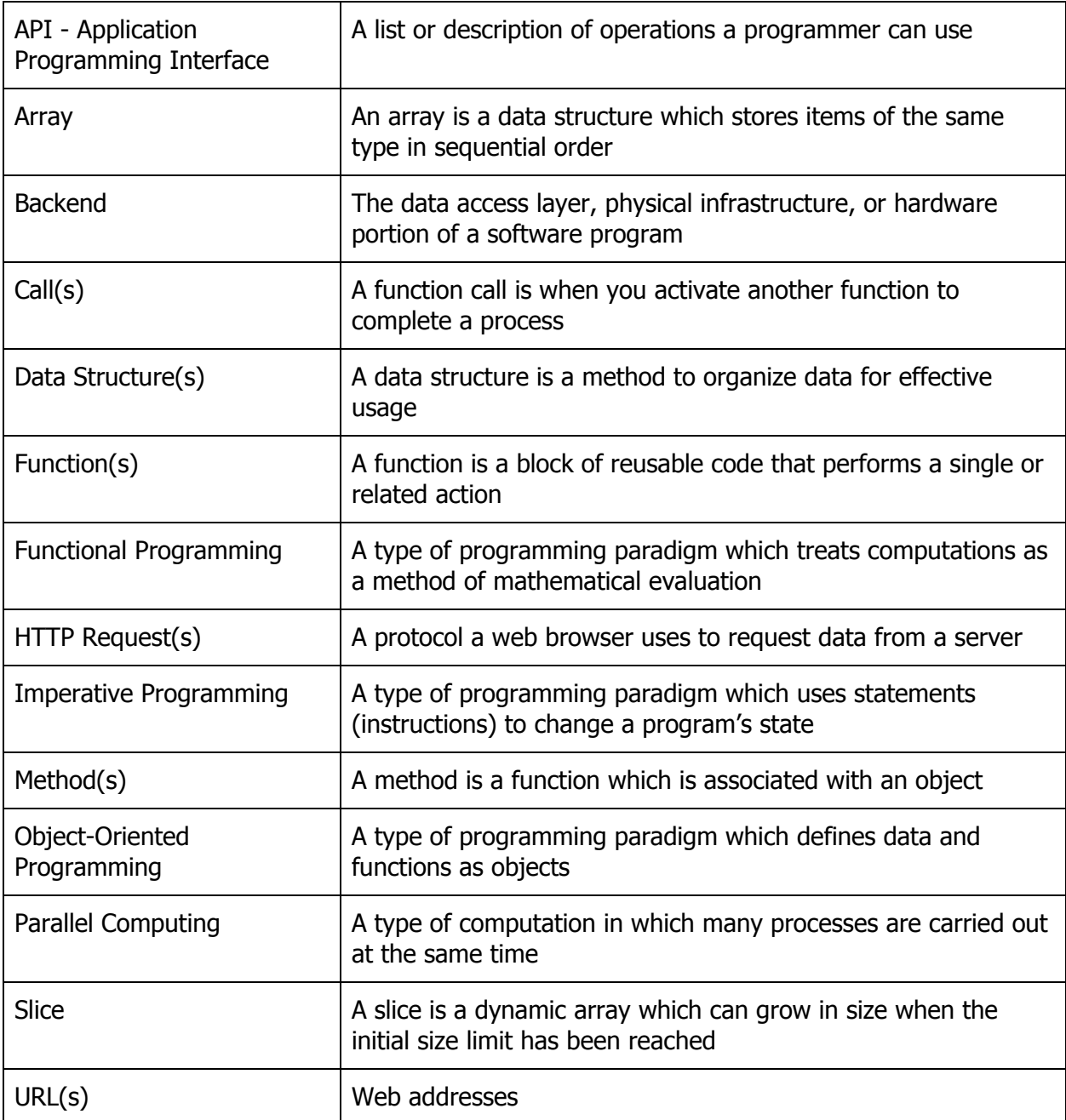

# <span id="page-4-0"></span>3.0 Components of Concurrency and Servers

Concurrency in web servers requires three main parts: concurrent method, server cache, and web server. The concurrent method and server cache are both used in the software portion of the web server. This section will go over the description and application of each sub-process.

#### <span id="page-4-1"></span>3.1 Concurrency

Concurrency is a parallel computing process in which a program, algorithm, or CPU executes multiple processes at the same time. The CPU is the central processing unit of the device; it executes the instructions of a given program. Golang supports concurrency through the use of goroutines. Goroutines are functions or methods which run at the same time as other functions and methods. Concurrent functions and methods are prefixed with the keyword go. Goroutines are lightweight and only take a few kB in size, thus, a Go application can run thousands of goroutines at the same time.

#### Concurrency

All processes are executed by a single CPU. The CPU will rotate between each queued process until all processes are finished.

| Process <sub>1</sub> | Process 2 | Process <sub>1</sub> | Process 3 |
|----------------------|-----------|----------------------|-----------|
|                      |           |                      |           |

Figure 1

#### <span id="page-5-0"></span>3.2 Cache

A cache is a software or hardware component which temporarily stores information so requests for the data can be retrieved faster.

#### <span id="page-5-1"></span>3.2.1 Web Cache

A web cache is a temporary storage located on a user's web browser. It usually stores webpage data such as images, static HTML files, and other media files.

#### <span id="page-5-2"></span>3.2.2 Server Cache

A server cache is a temporary storage located on a web server. Server caches are usually directly inaccessible to users. It usually stores temporary user data and data retrieved from backend processes.

#### <span id="page-5-3"></span>3.3 Web Server

A web server is either a software, hardware, or both software and hardware component dedicated to sending and displaying data of web pages to users.

#### <span id="page-5-4"></span>3.3.1 Hardware

The hardware portion of a web server is a physical computer which stores the data of a website's component files. Some example component files include HTML pages, CSS stylesheets, images, and JavaScript files.

#### <span id="page-6-0"></span>3.3.2 Software

The software portion of a web server controls how the user accesses hosted files from the physical server. A software server is able to understand HTTP requests and URLs.

### <span id="page-7-0"></span>4.0 Design and Process

A concurrent web caching system is designed to reduce user wait time while a web application retrieves latest information from other data sources and updates it to the user's page view. The web server contains a timer which notifies another server component to update the server cache every ten minutes. The new data replaces the old data in the server cache and is displayed to the user after the next browser refresh. The data is gathered from other sources concurrently which speeds up retrieval time, especially when the amount of data scales exponentially higher. Figure 2 shows the graphical overview of the entire process.

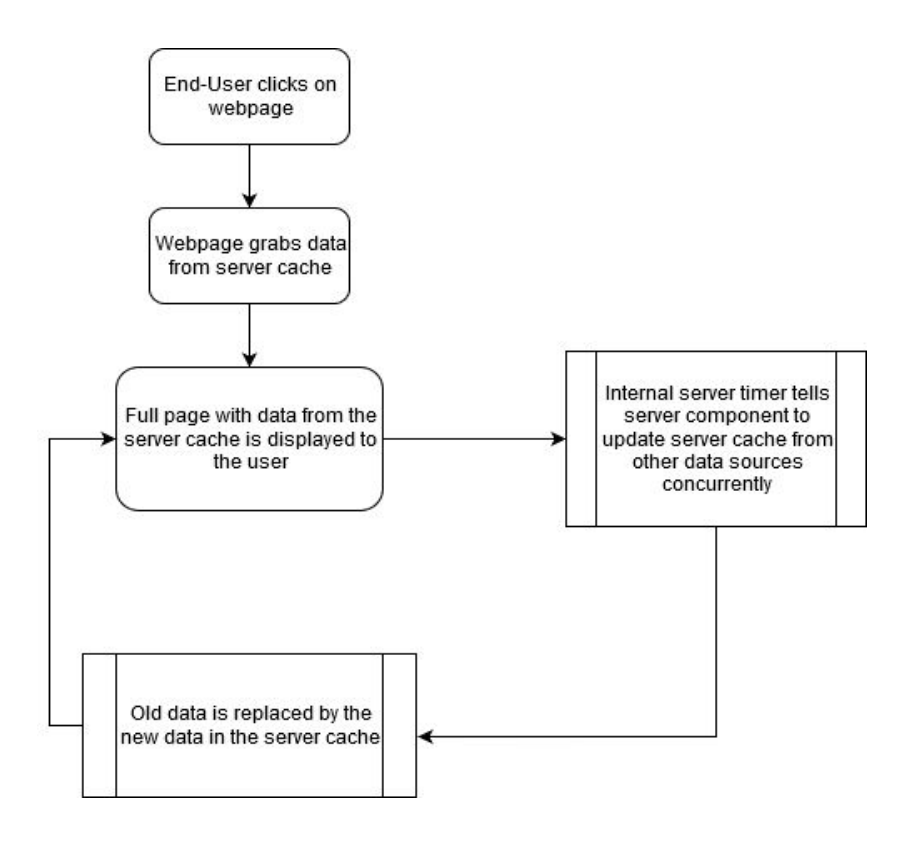

Figure 2

#### <span id="page-8-0"></span>4.1 Concurrent Process in Go

Web servers written in Go are able to run concurrent processes using goroutines. As stated in the design overview, the data is gathered concurrently. The concurrent process is demonstrated below in figure 3.

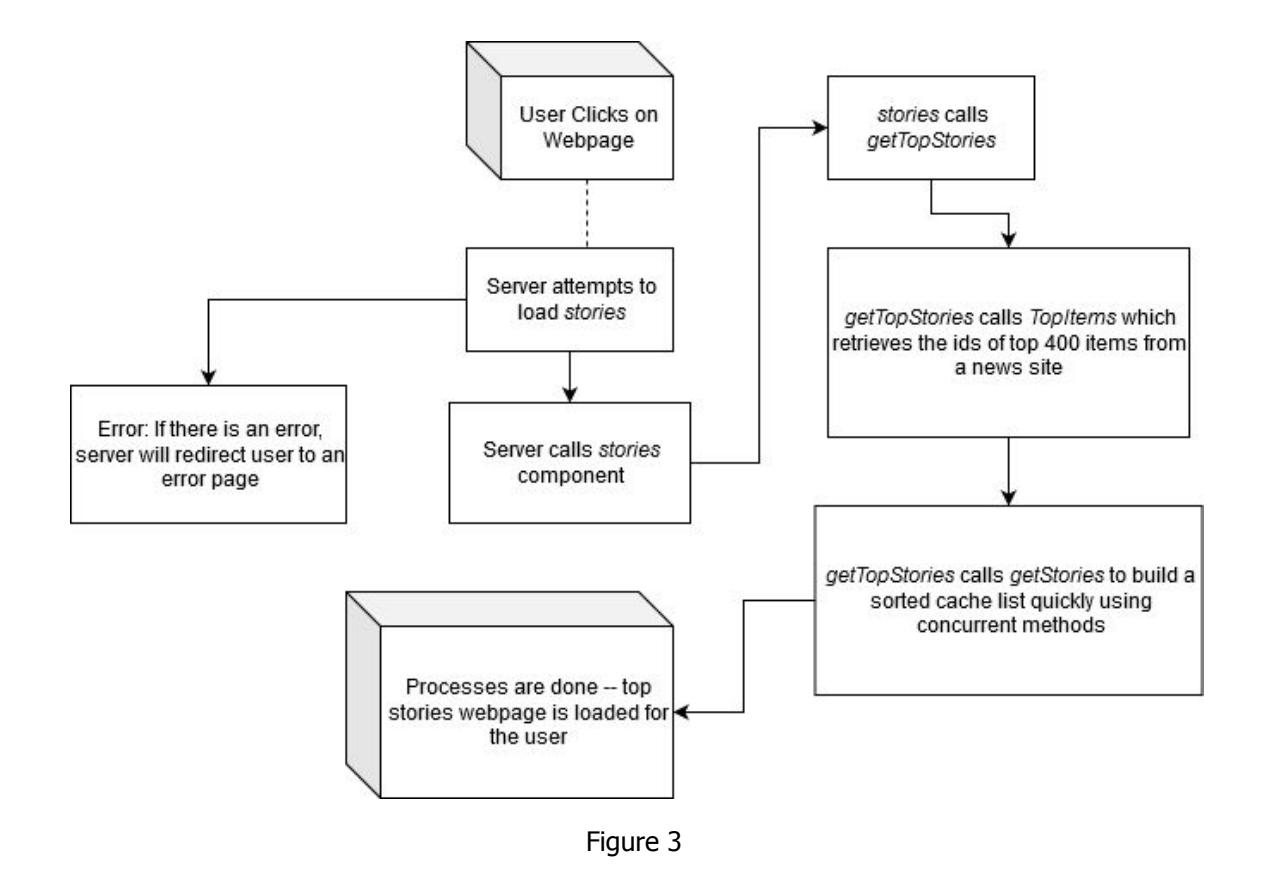

Each sub-process will be explained in detail in the following sections. From this point on, function names will be italicized, and data structure objects will be bolded.

#### <span id="page-9-0"></span>4.2 Caching Process

The caching process starts when the user visits the webpage. The server will call the function, stories, to determine what data to show the user. If the cache is populated and the server timer has not run out, *stories* will provide the existing cache. If not, stories will transfer the work to another function that retrieves the updated **stories** list and reset the expiration timer.

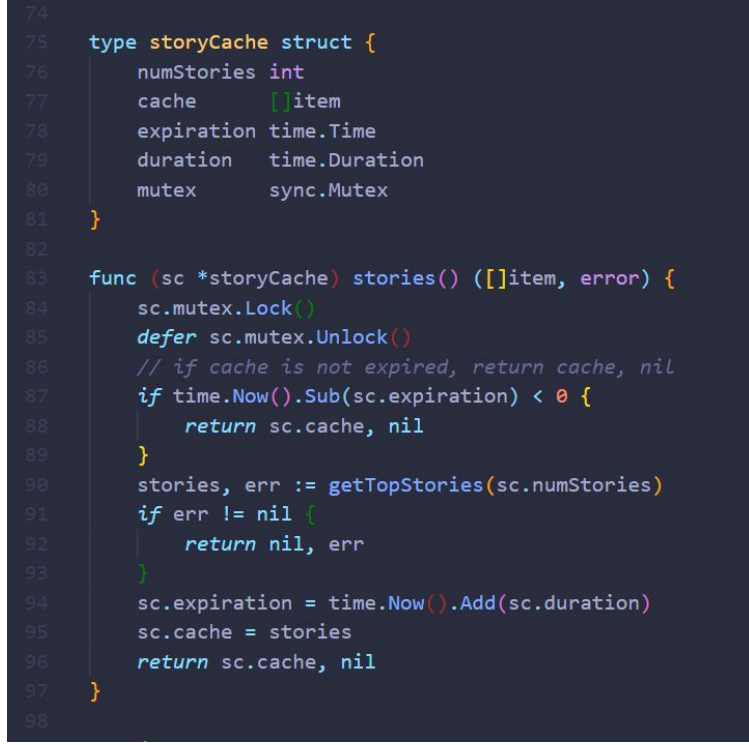

Figure 4, Jon Calhoun

Figure 1 shows the main overview of the concurrent process through the *stories* function. The cache on our server is made up of 5 components: total number of data to be shown (**numStories**), the cache as a data structure (**cache**), expiration time

(**expiration**), duration of time to wait before retrieving new data (**duration**), and a mutual exclusion object which prevents concurrent processes from accessing a particular resource (**mutex**).

Lines 84 and 85 stops any other processes from accessing the *storyCache* until the current process is finished. Lines 87 to 93 tells the server to update the **cache** if the expiration time is up, otherwise, continue using the cache stored in the server. Lines 94 to 96 reconfigures the new expiration time if the cache is newly updated and replaces the outdated data with the new to the server cache.

#### <span id="page-10-0"></span>4.3 Retrieving Top Stories

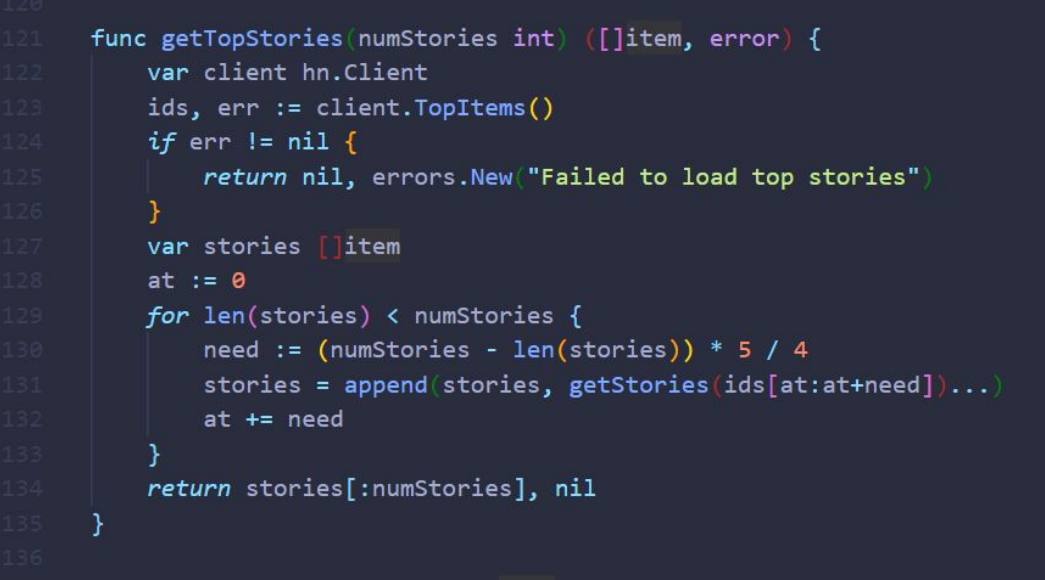

Figure 5, Jon Calhoun

Figure 2 shows how *getTopStories* builds the top story list. Lines 122 to 126 creates an object which retrieves the top 400 news links from Hacker News through the site's API. Lines 127 to 134 creates a slice that holds the amount of top stories requested and stores the news article links inside it. All the concurrent filtering and sorting occur in getStories which is explained in the next section. After the list is built, getTopStories will return the information back to the function that called it so it is eventually displayed to the user.

#### <span id="page-11-0"></span>4.4 Retrieving Stories Concurrently

Since the retrieval of large amounts of data can increase computation duration sharply, data retrieval is implemented concurrently. This process is shown at the bottom in figure 6.

getStories is a function which takes data from the API client and returns a data structure which contains the top N items the user specifies. Lines 138 to 142 define the resulting data structure to be made of three components: an index to track the item's position in the list, the item itself, and an error term to store errors if there were a problem extracting the item.

Lines 143 to 153 is the main concurrent process which starts multiple goroutines to find a specific record in the data which contains the same ID as the one requested. It is important to note that the function in lines 145 to 152 is completed using multiple goroutine threads. This causes the whole process to be faster because whichever process is finished first will be recorded before the others.

**12**

Lines 154 to 157 is where all the results are stored into a slice of **result**s. Lines 158 to 160 sorts the items in the array since concurrency guarantees that an element later in the list can be found before its previous element. Lines 162 to 171 checks if every **result** in the slice is valid. If it is a valid item, it will be kept in the final **stories** slice. This slice is then returned to the *stories* function where the data is ready to be displayed to the user.

func getStories(ids []int) []item { type result struct { idx int item item err error  $\rightarrow$ resultCh := make(chan result) for i := 0; i < len(ids); i++ { go func(idx, id int) var client hn. Client hnItem, err := client.GetItem(id) if err !=  $nil$  { resultCh <- result{idx: idx, err: err} resultCh <- result{idx: idx, item: parseHNItem(hnItem)}  $}(i, ids[i])$ var results []result for i :=  $0; i < len(ids); i++$ results = append(results, <-resultCh) sort. Slice(results, func(i, j int) bool { return results[i].idx < results[j].idx var stories [ ]item for \_, res := range results { if res.err !=  $nil$ continue if isStoryLink(res.item) { stories = append(stories, res.item) A, return stories

Figure 6, Jon Calhoun

## <span id="page-13-0"></span>5.0 References

(n.d.). Retrieved from<https://gobyexample.com/channels>

Calhoun, J. (n.d.). Courses. Retrieved from <https://www.calhoun.io/courses>

Calhoun, J. (n.d.). Gophercises. Retrieved from <https://gophercises.com/>

Ramanathan, N. (2018, July 23). Understanding Concurrency in Golang. Retrieved from <https://golangbot.com/concurrency/>